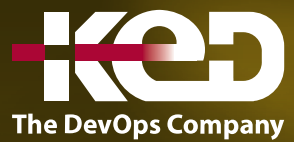

# **Microsoft Partner**

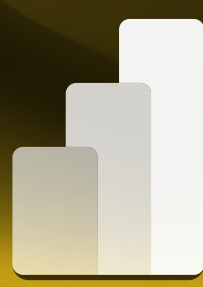

# KD-05207 (Workshop) Developer in a Day

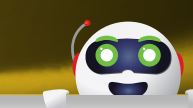

#### Sobre este curso.

Este curso capacitará a los asistentes con los conocimientos técnicos necesarios para incrustar el contenido de Power BI. Este curso está diseñado específicamente para desarrolladores de aplicaciones con experiencia, y la familiaridad con la codificación front-end es una ventaja; el curso cubre estos temas:

- •**•**Adquiera acceso utilizando las aplicaciones y tokens de Azure Active Directory (Azure AD).
- •**•**Trabaja con la API REST de Power BI.
- •**•**Inserta contenido de Power BI en tus aplicaciones.
- •**•**Integre el contenido de Power BI en sus aplicaciones utilizando la API de JavaScript de Power BI.
- •**•**Aplique la seguridad a nivel de fila (RLS) para garantizar que los usuarios de la aplicación vean los datos correctos.
- •**•**Elija la licencia adecuada que se adapte a sus necesidades.

### Duración.

1 Día.

### Requisitos previos.

Antes de asistir a este curso, los estudiantes deben tener:

•**•**Fundamentos del desarrollo de software, DIAD o experiencia laboral equivalente.

#### Examen.

Este curso no tiene examen asociado.

#### Temario.

**Módulo 1: Introducción al análisis integrado de Power BI.**

**Laboratorio: Crear contenido de Power BI.** 

**Módulo 2: Seleccione un producto de análisis integrado de Power BI.**

**Módulo 3: Configurar permisos para incrustar contenido de Power BI.**

**Laboratorio: Configurar permisos.** 

**Módulo 4: Insertar contenido de Power BI.**

**Laboratorio: Insertar contenido de Power BI.**

**Módulo 5: Integrar contenido con las API de cliente de Power BI.**

**Laboratorio: Mejorar el contenido incrustado.**

#### **Módulo 6: Hacer cumplir los permisos de datos para el análisis integrado de Power BI.**

**Laboratorio: Aplicar permisos de datos.**

**Módulo 7: Automatice la administración de soluciones de Power BI.**

## www.ked.com.mx